## SPS Konfigurator (Edutrainer)

05/06/2024 07:17:51

## **FAQ Article Print**

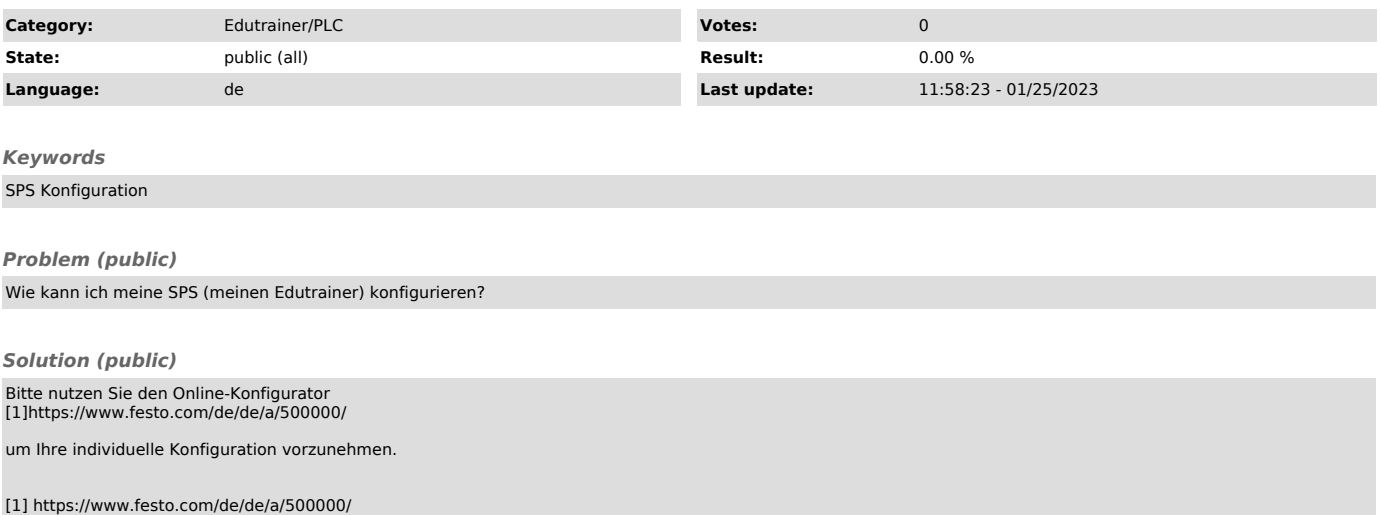